ユーザー辞書を使⽤するためには、ユーザー辞書ファイルの登録先を変更する必要があります。

## (1)ユーザー辞書ファイルのコピー

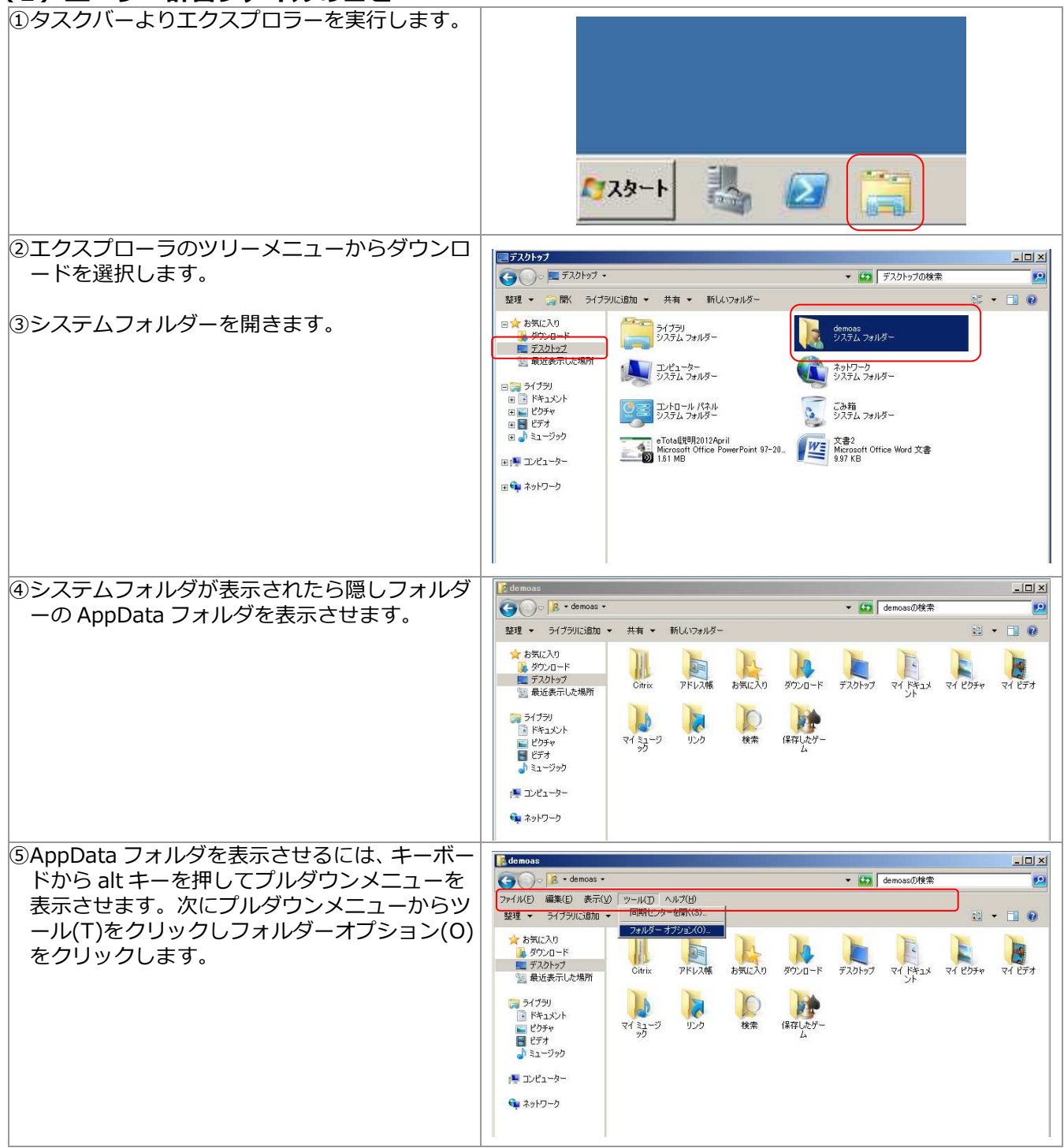

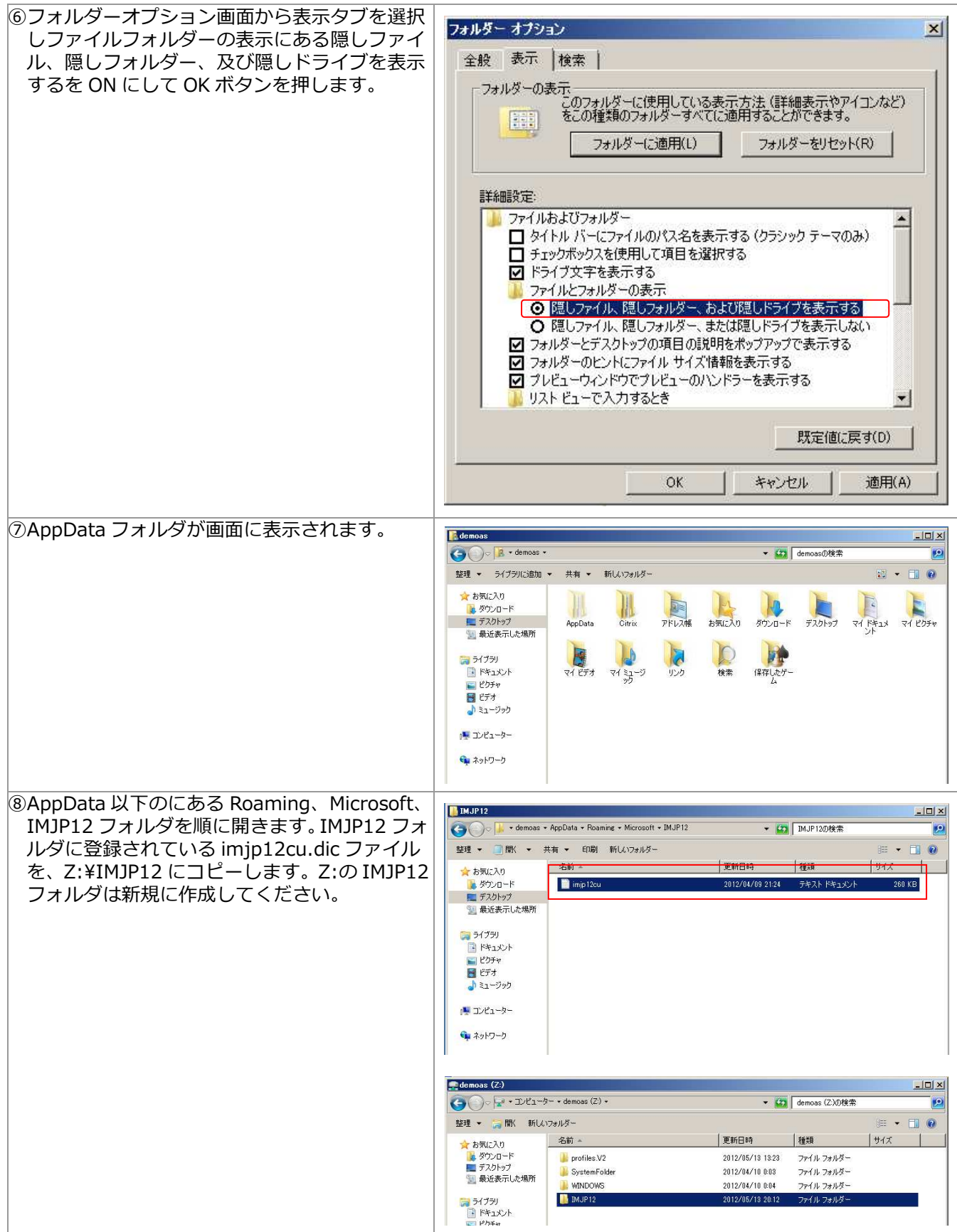

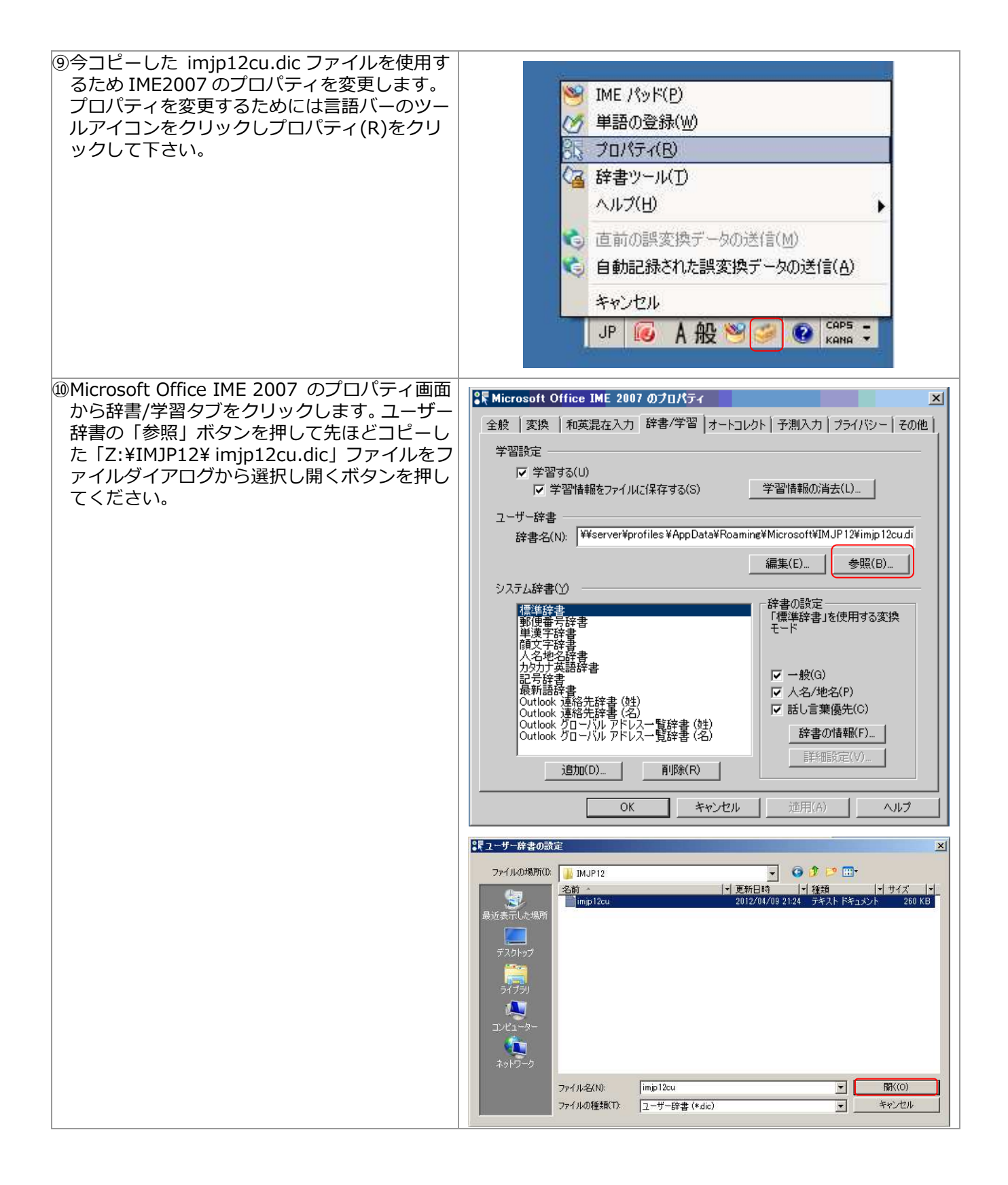

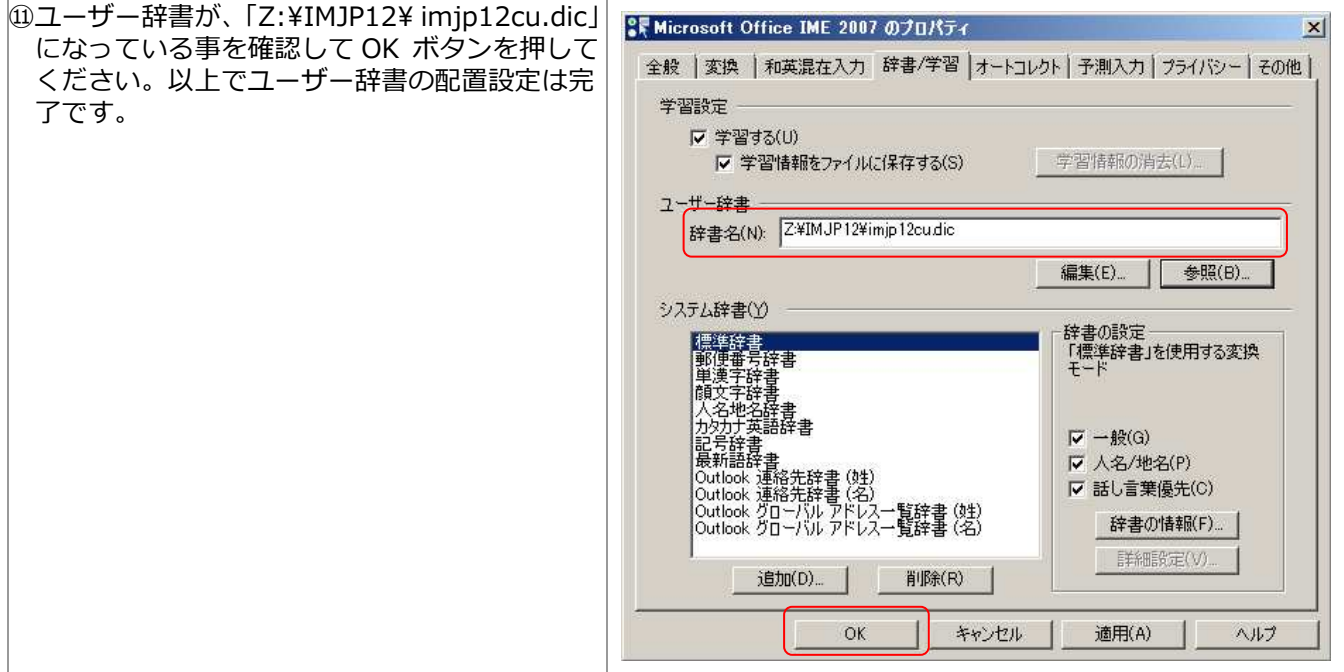

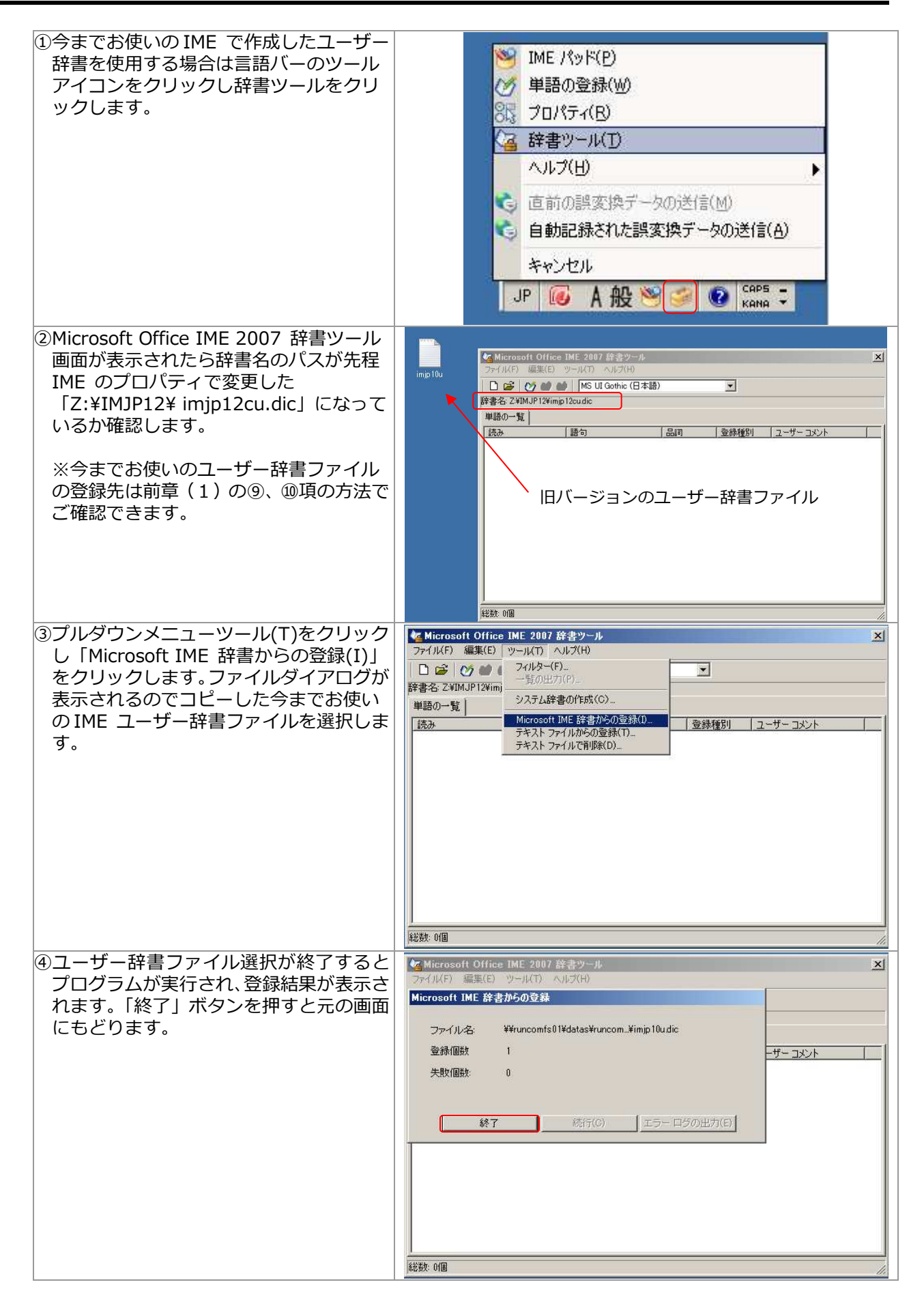

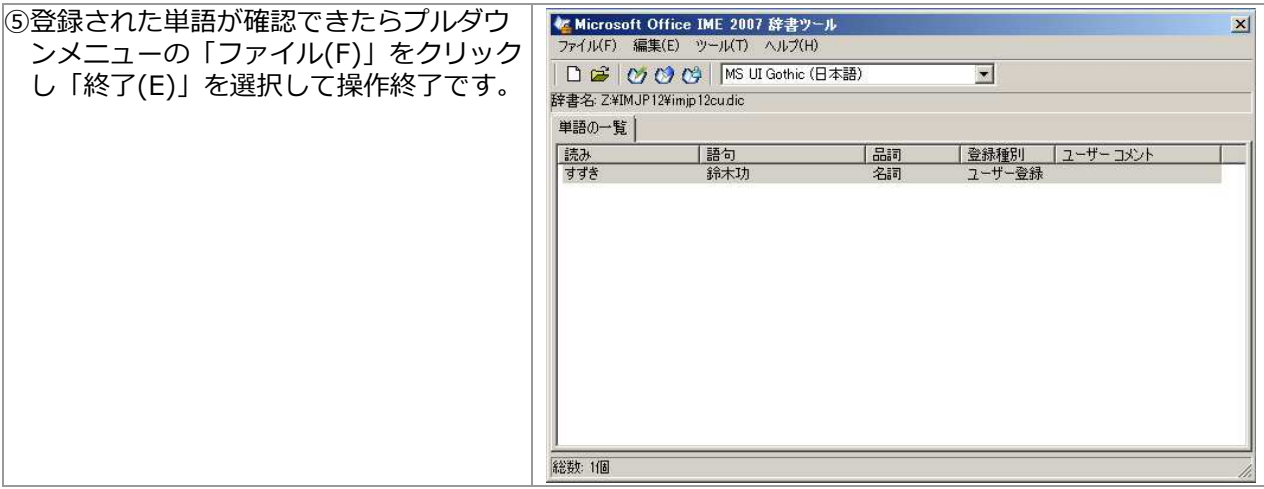

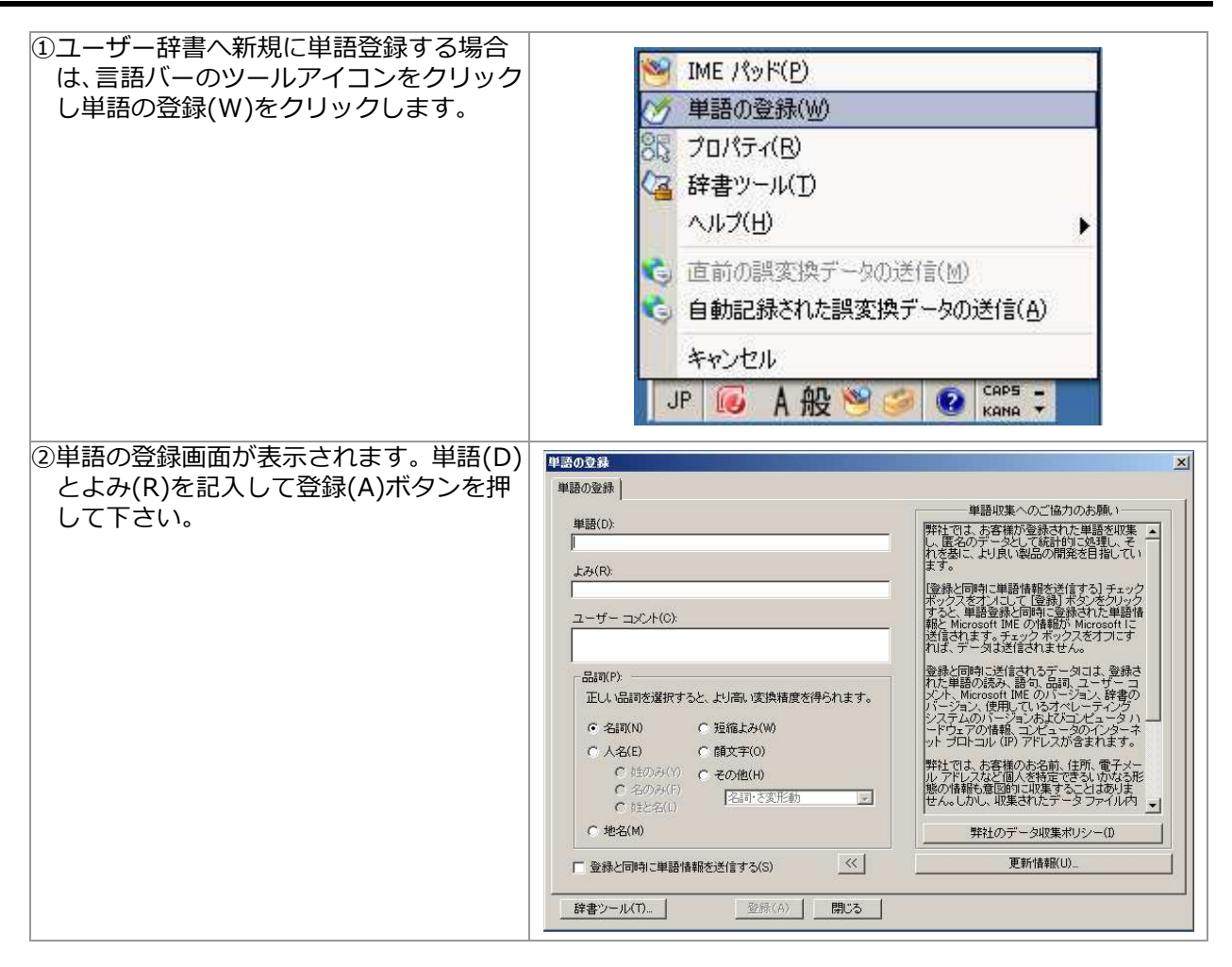